# MATLAB EXPO 2019

## 工业物联网与数字孪生

Jim Tung

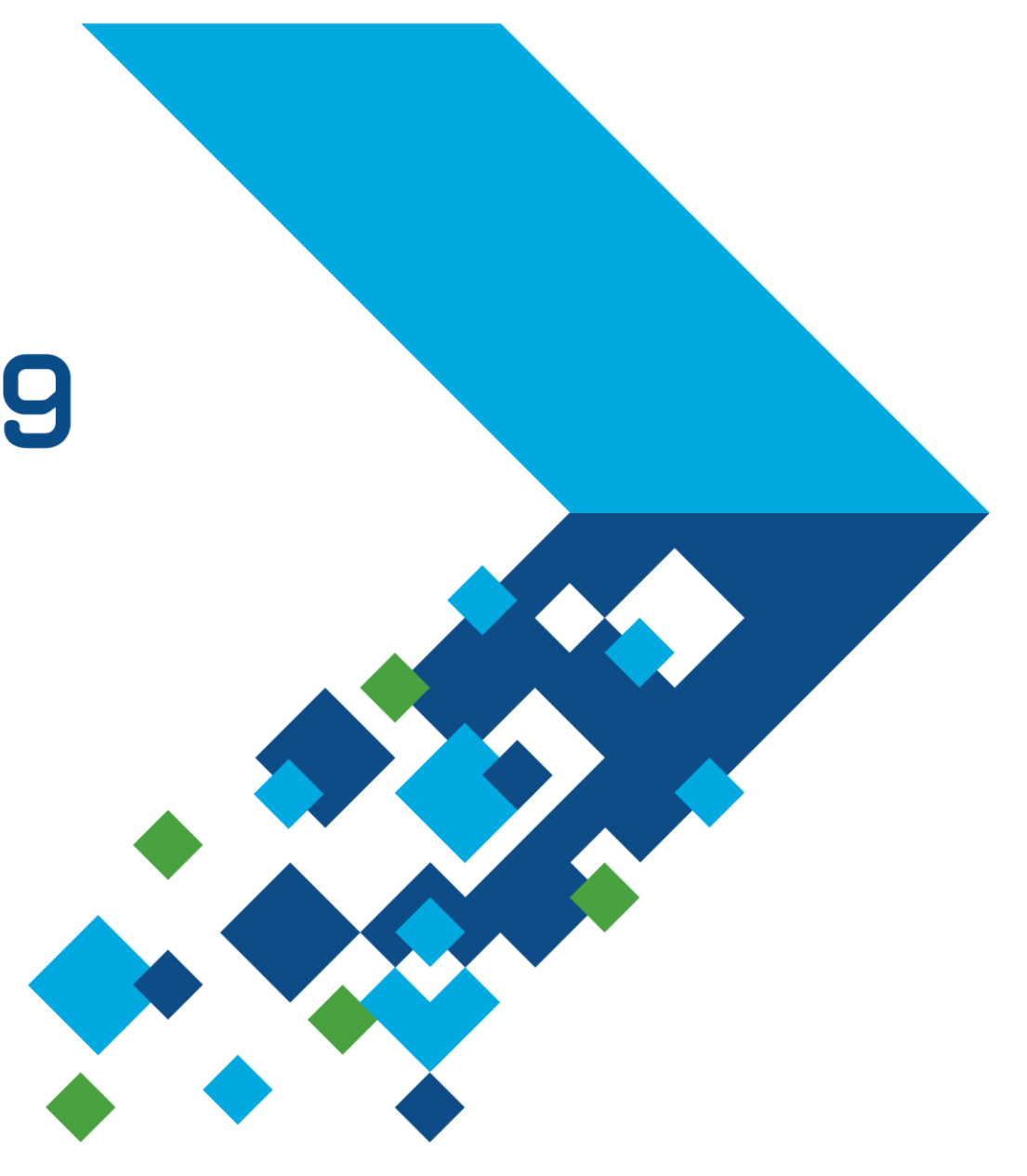

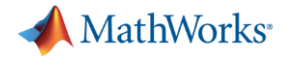

要点

▪ 您可以使用 MATLAB 和 Simulink 开发 IIoT 和数字孪生的应用, 充分发挥其强大的 建模、系统仿真和数据分析功能

▪ MathWorks 的项目支持团队和咨询团队可以帮助您从预测性维护、运营优化和大 规模数据管理等应用快速起步

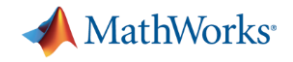

#### 大趋势:数字转型和物联网

#### 总体目标

通过连接运行中的机器,您可以使用数据、 算法和模型做出更好的决策,改善流程, 降低成本,改善客户体验。

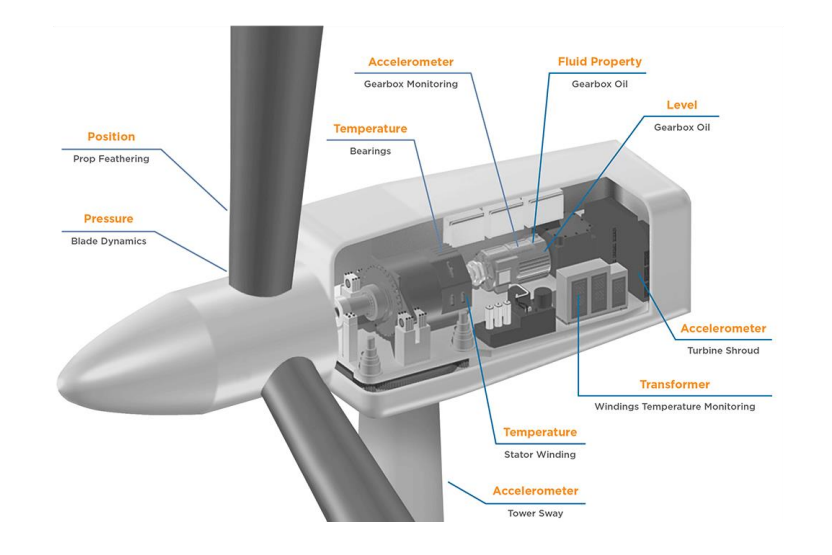

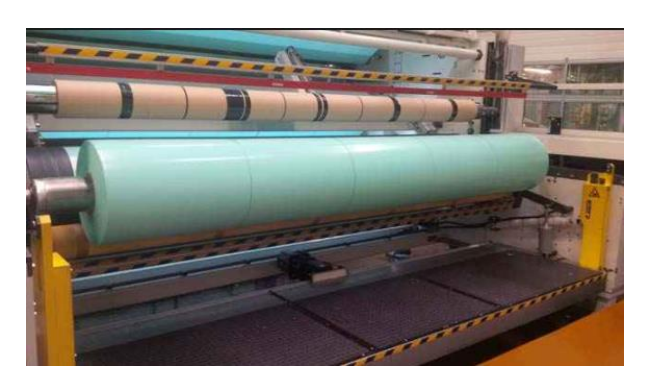

- 工业物联网 (**IIoT**)
- 数字孪生
- 工业 **4.0**
- 智能 **'XYZ'**
- 数字转型

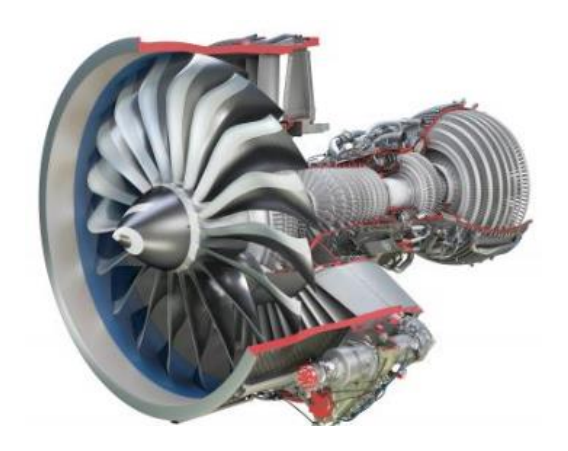

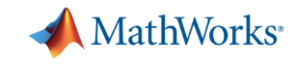

### 数字化基础设施

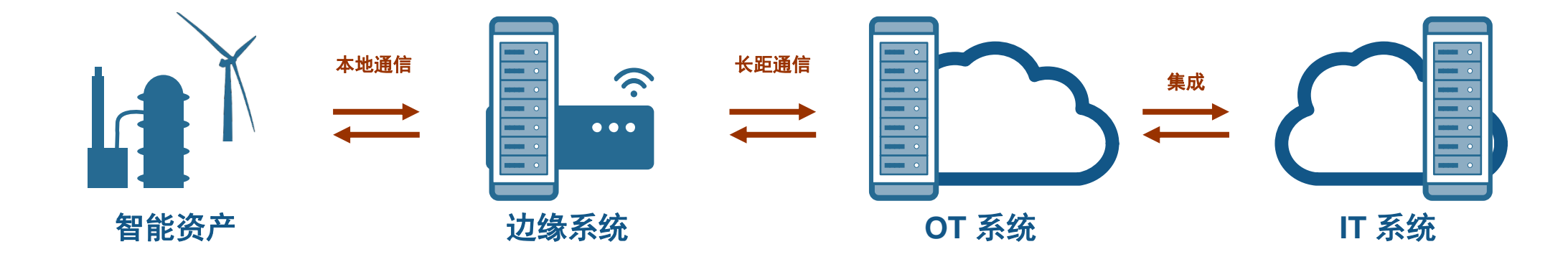

## 如何在实际应用中执行?

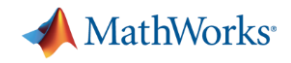

#### 运维优化:**BuildingIQ**

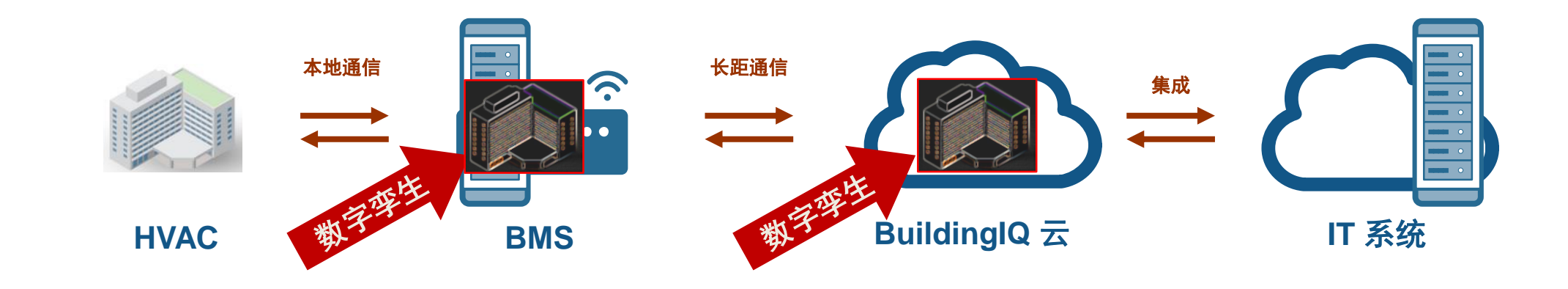

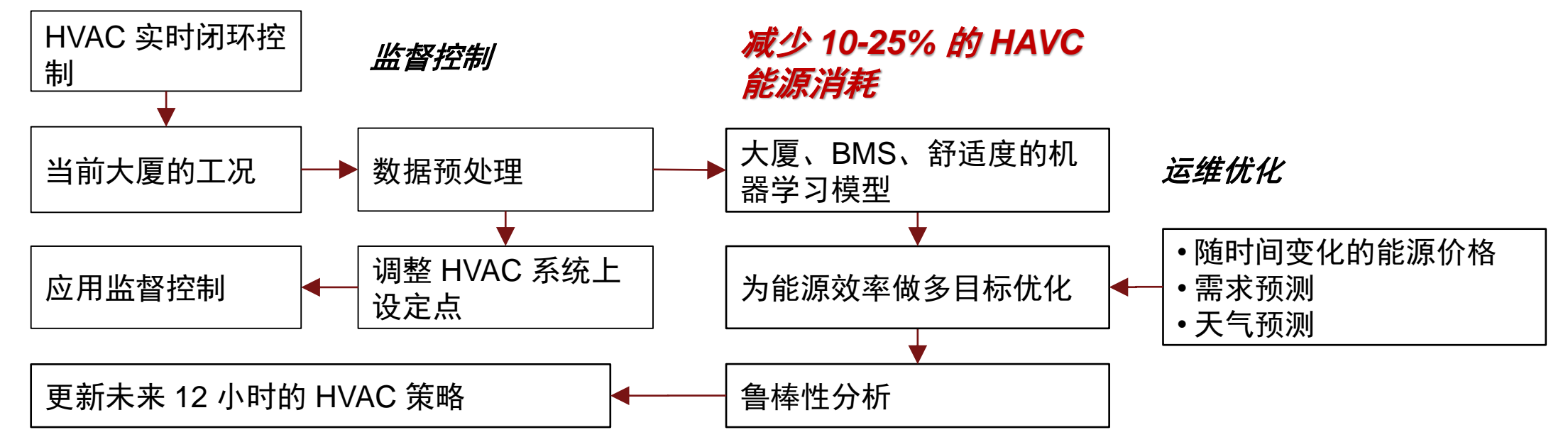

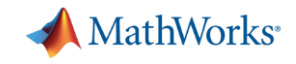

#### 性能管理:电网运营商

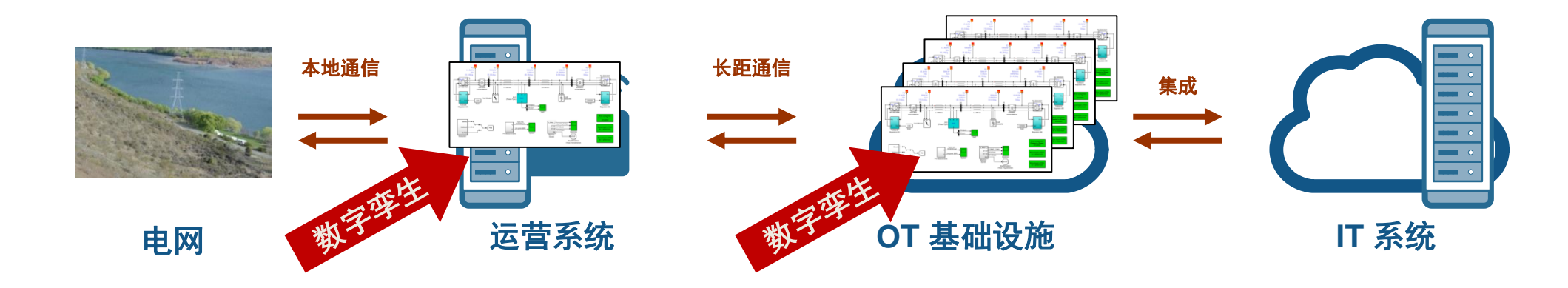

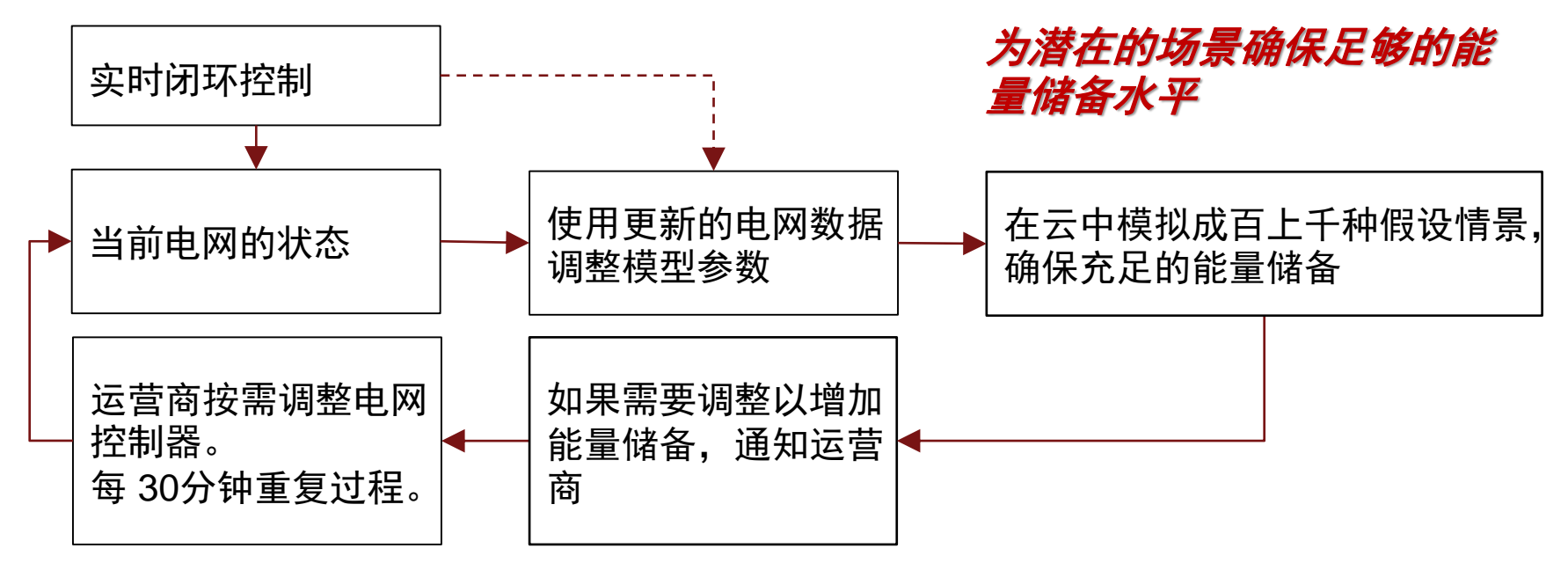

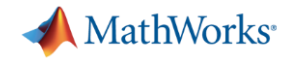

#### 跨行业的数字孪生的其他例子

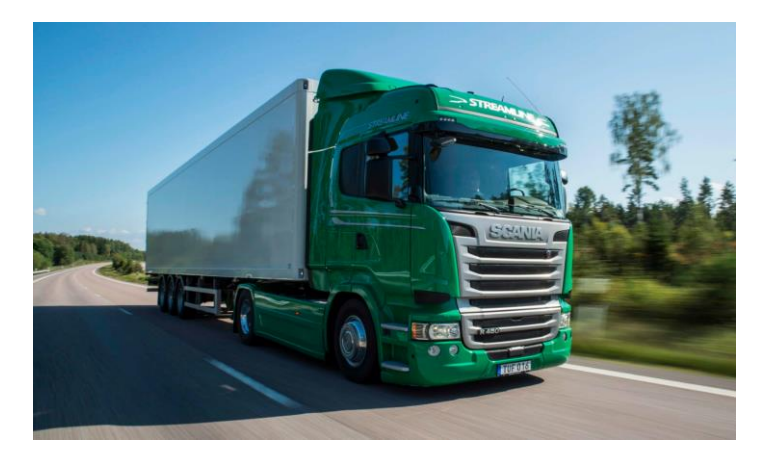

商用车 驾驶数据和数字孪 生模型用于验证和 调整自动刹车系统

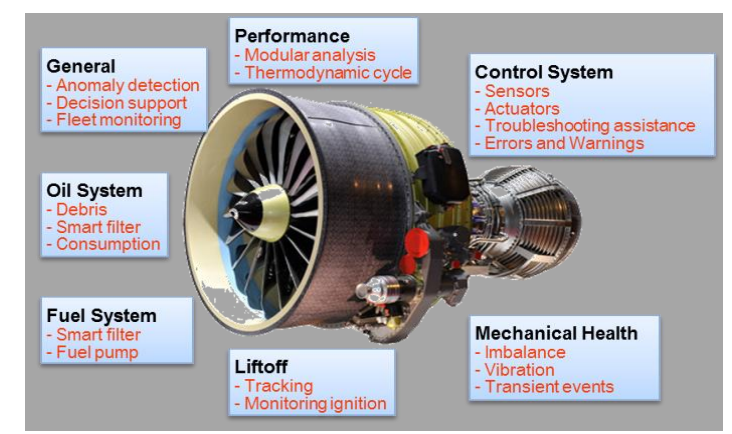

#### 航空 运行数据用于规划维 护、提高飞机可靠性, 并减少停机时间。

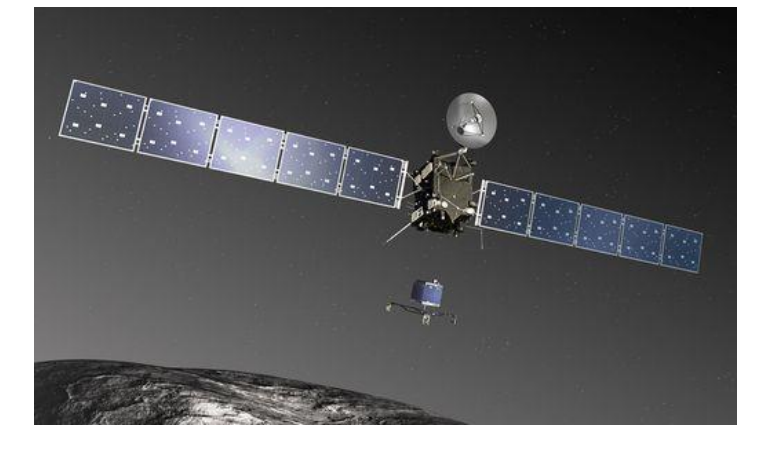

航天 重新调整控制器 以适应退化的推 进器,用数字双 胞胎予以确认, 并在深空任务期 间上传结果

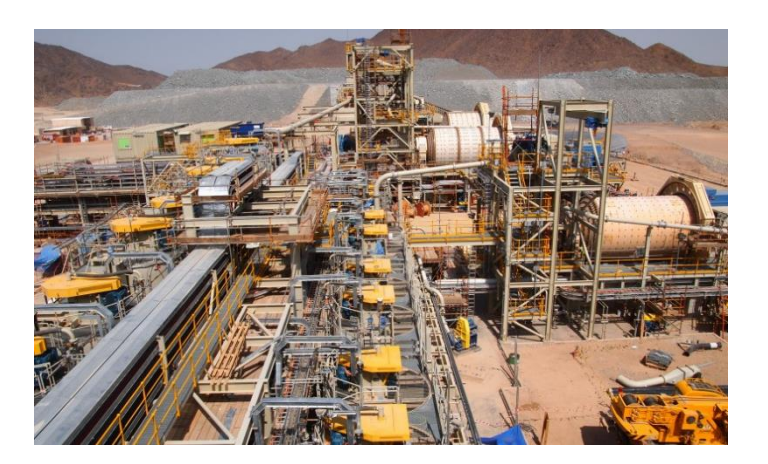

工业自动化 统计模型不断更新, 以便在工厂运行超出 最佳范围时通知操作 员

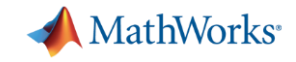

## 资产、边缘或运营平台上的应用

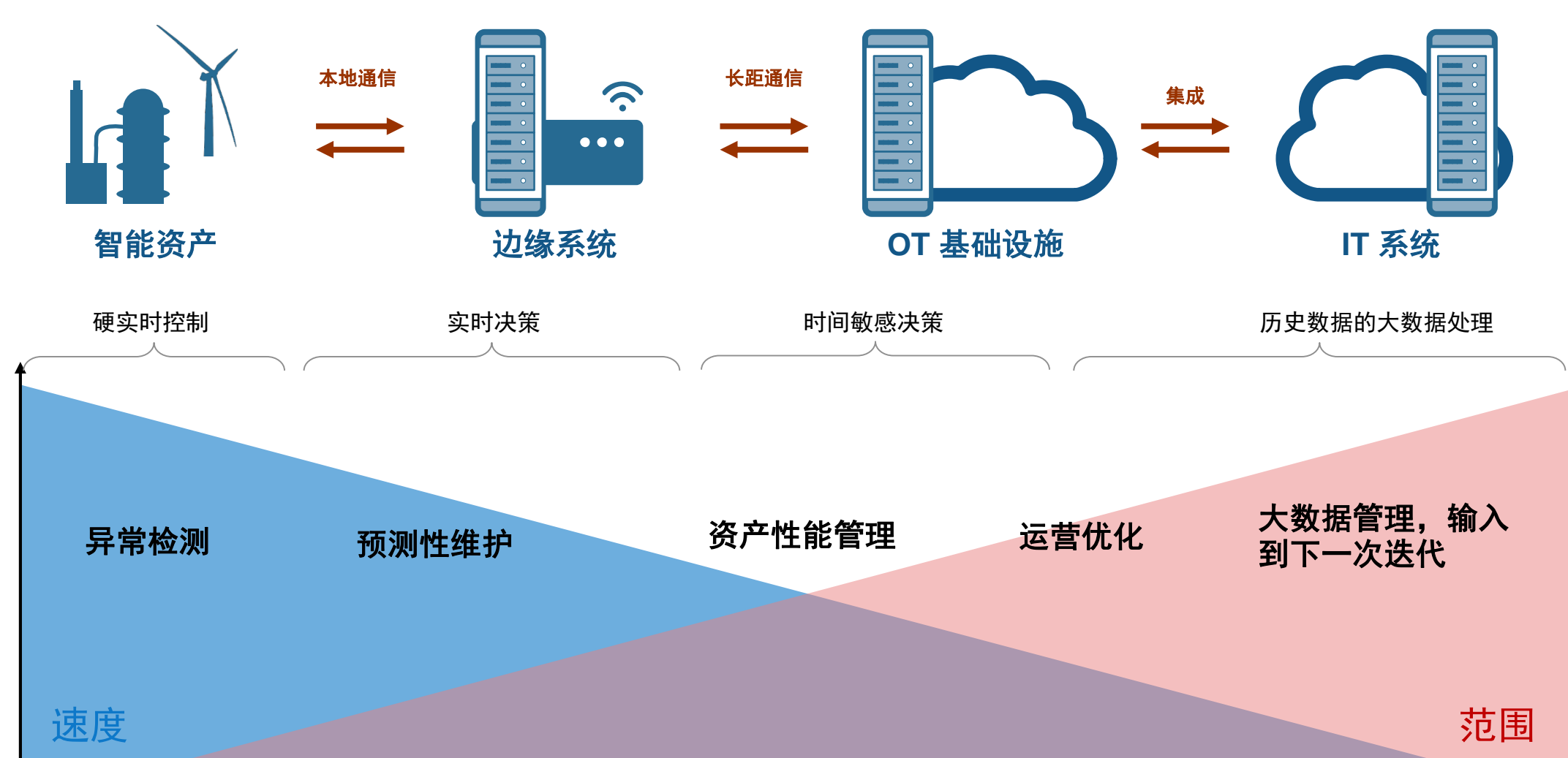

毫秒 秒 分钟 小时 天 月

数据对决策的价值

时间

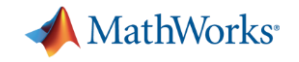

**9**

#### 快速、高确定性系统的开发

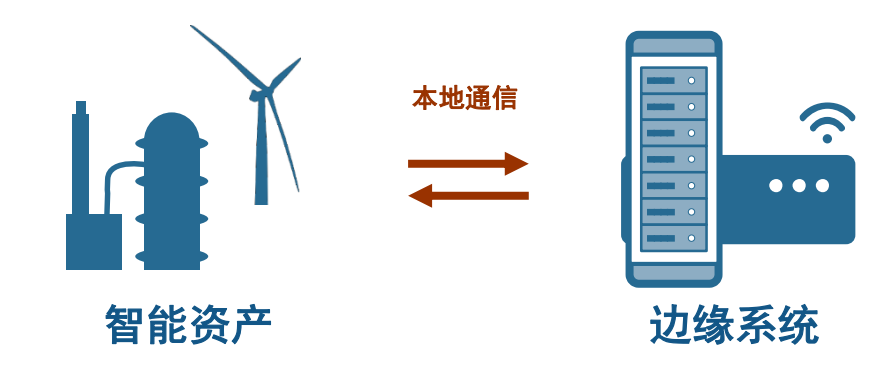

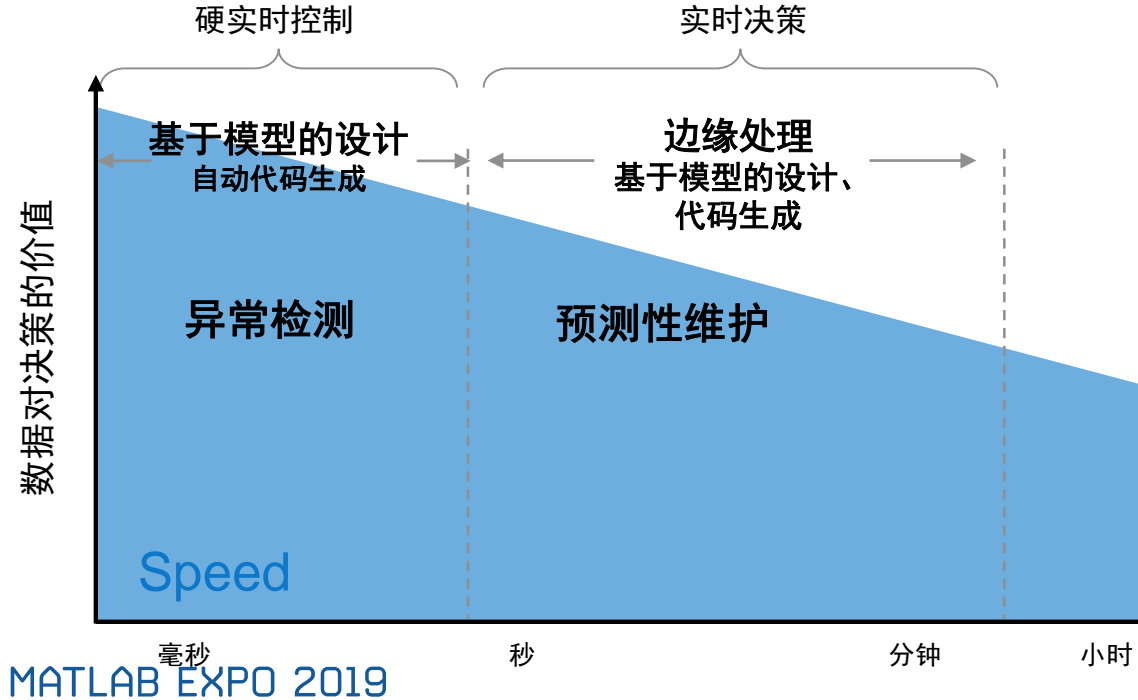

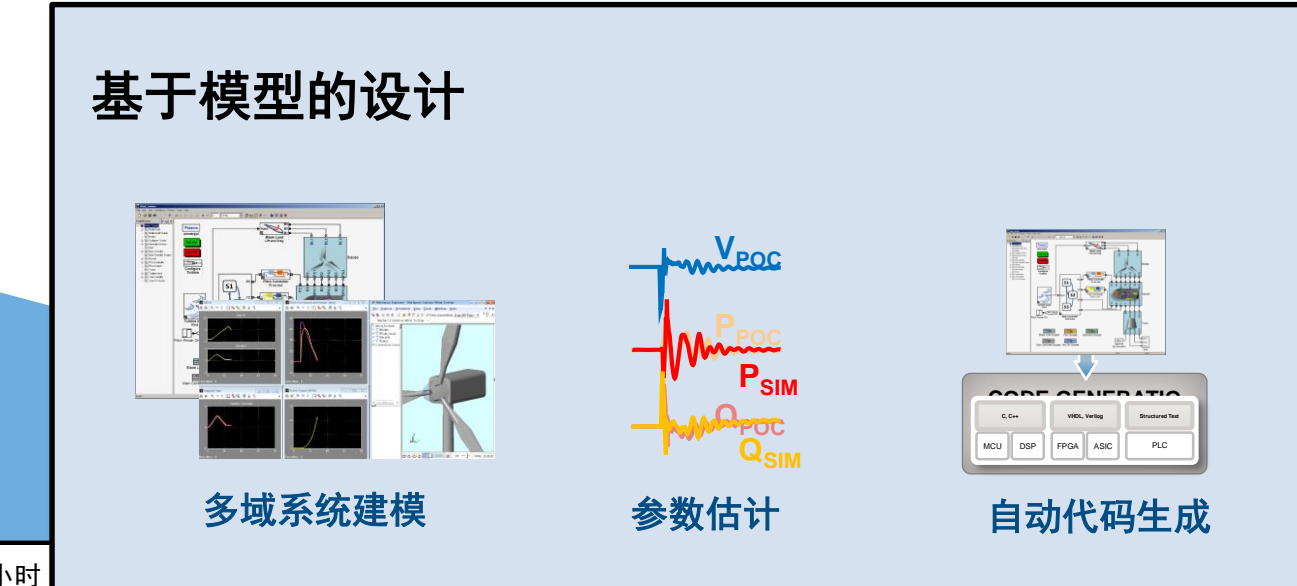

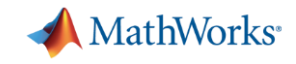

#### 在本地和云端开发 **OT/IT** 模型

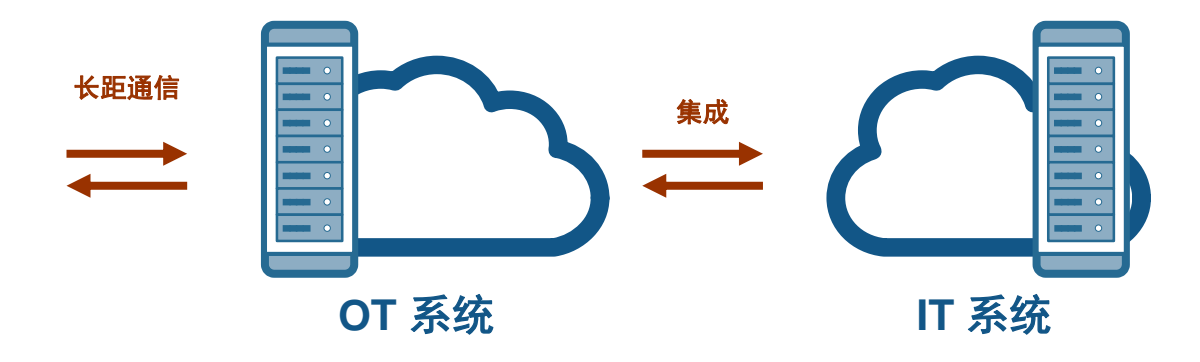

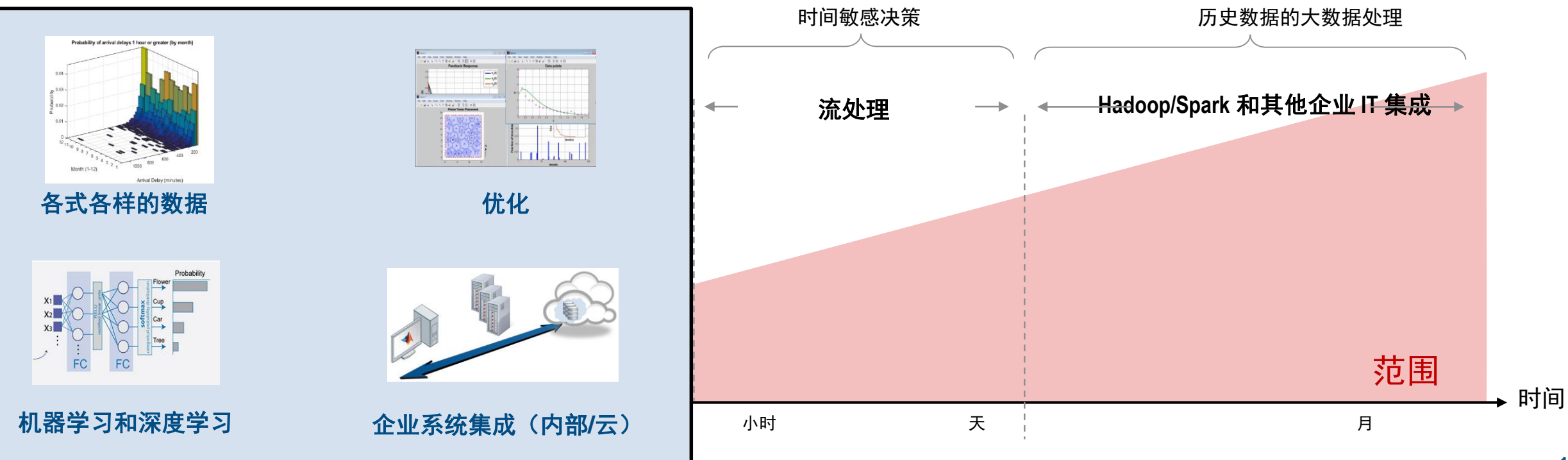

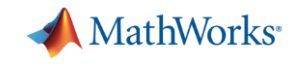

#### 工具、平台和协议的复杂集合

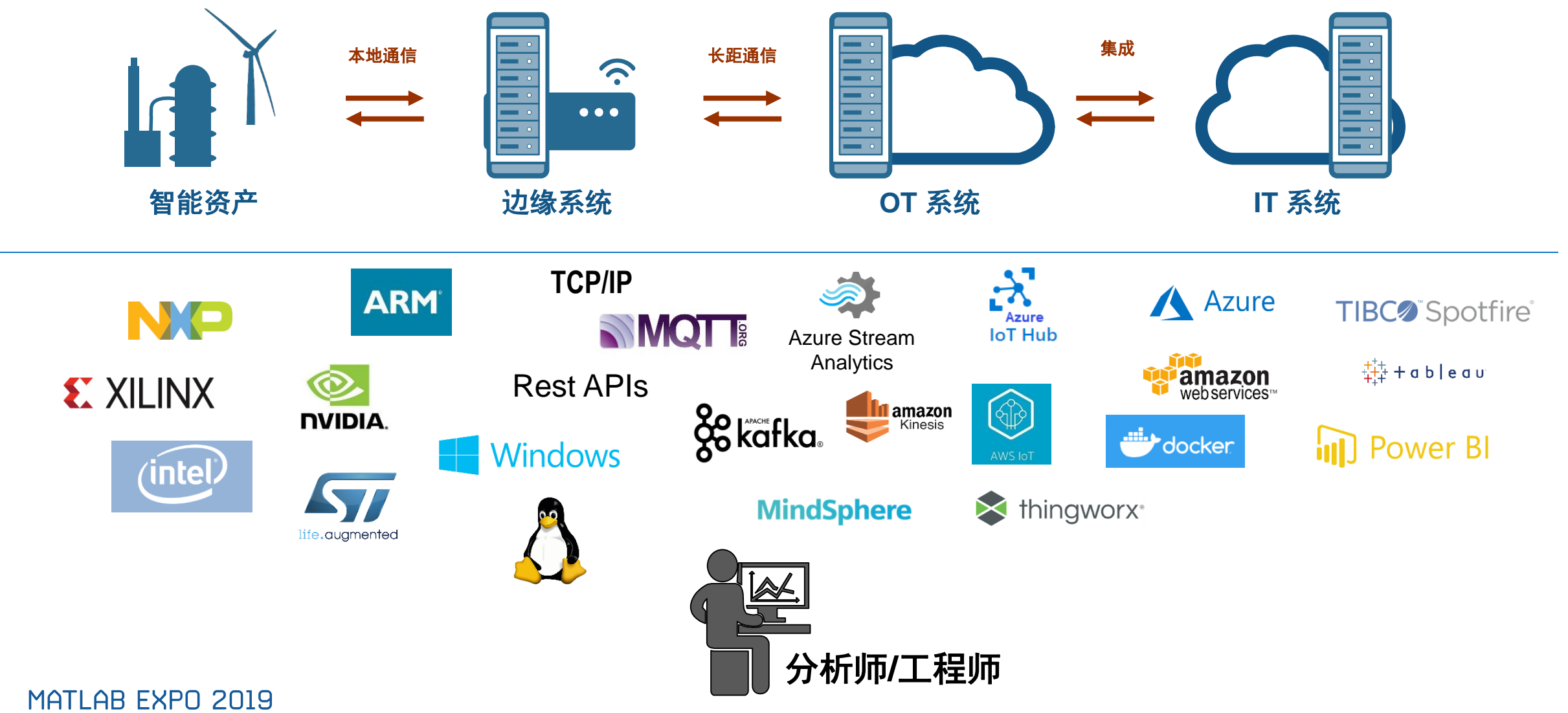

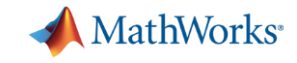

#### 工具、平台和协议的复杂集合

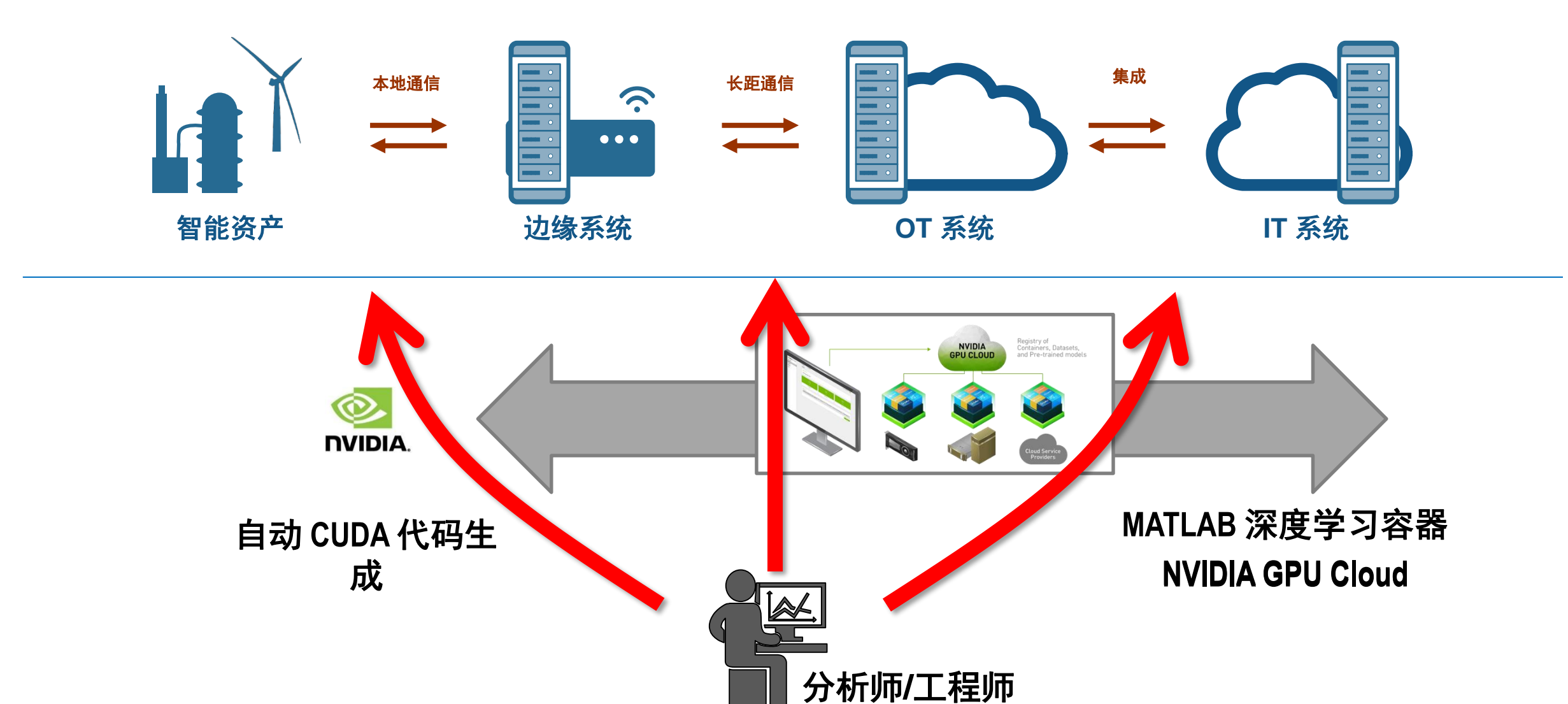

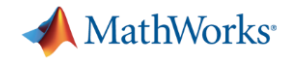

## 三联往复泵的实例

*❶* 故障分类是一个耗时的手动操作过程

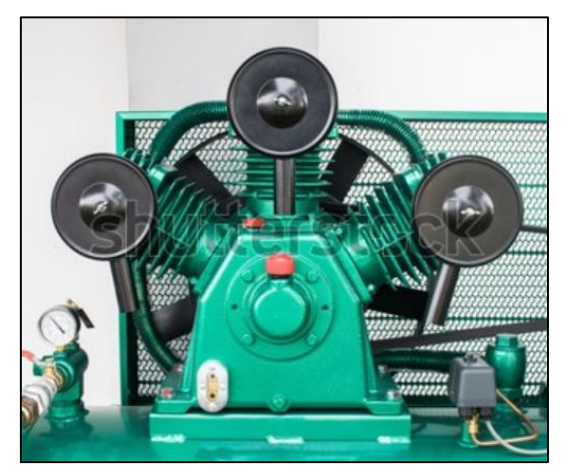

三联泵

当前系统要求操作员手动监控运行异常的指标。这需要他们的专业知识去检 测并采取预防措施。

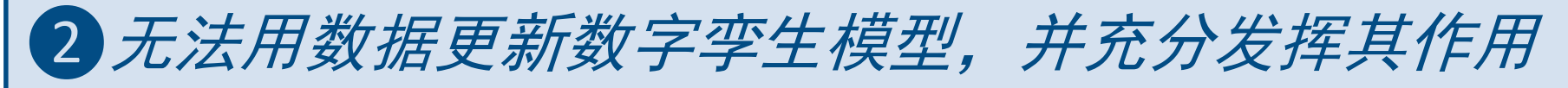

当前系统从泵中收集操作数据,但没有关于如何利用数据更新数字孪生并将 其应用于以可扩展方式运行假设分析的专业知识

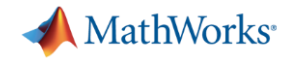

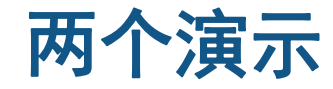

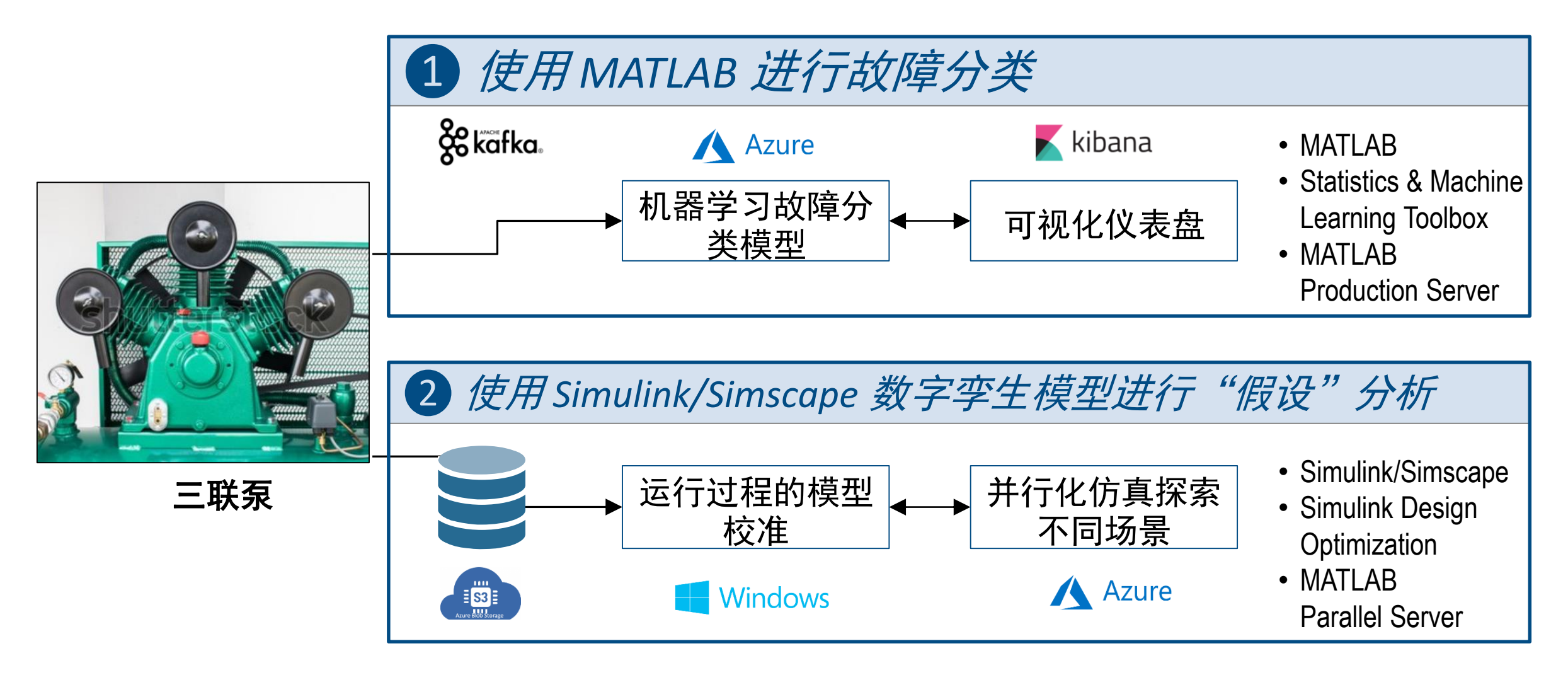

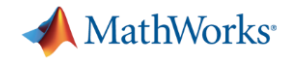

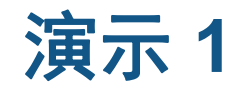

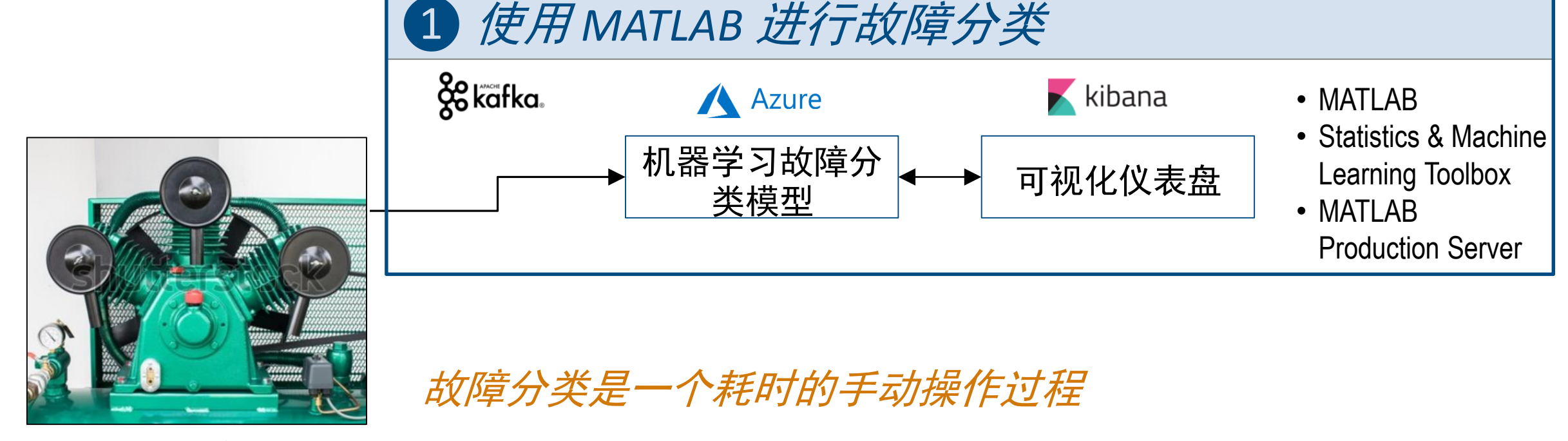

三联泵

当前系统要求操作员手动监控运行异常的指标。这需要他们的 专业知识去检测并采取预防措施。

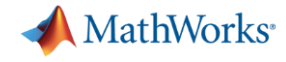

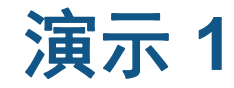

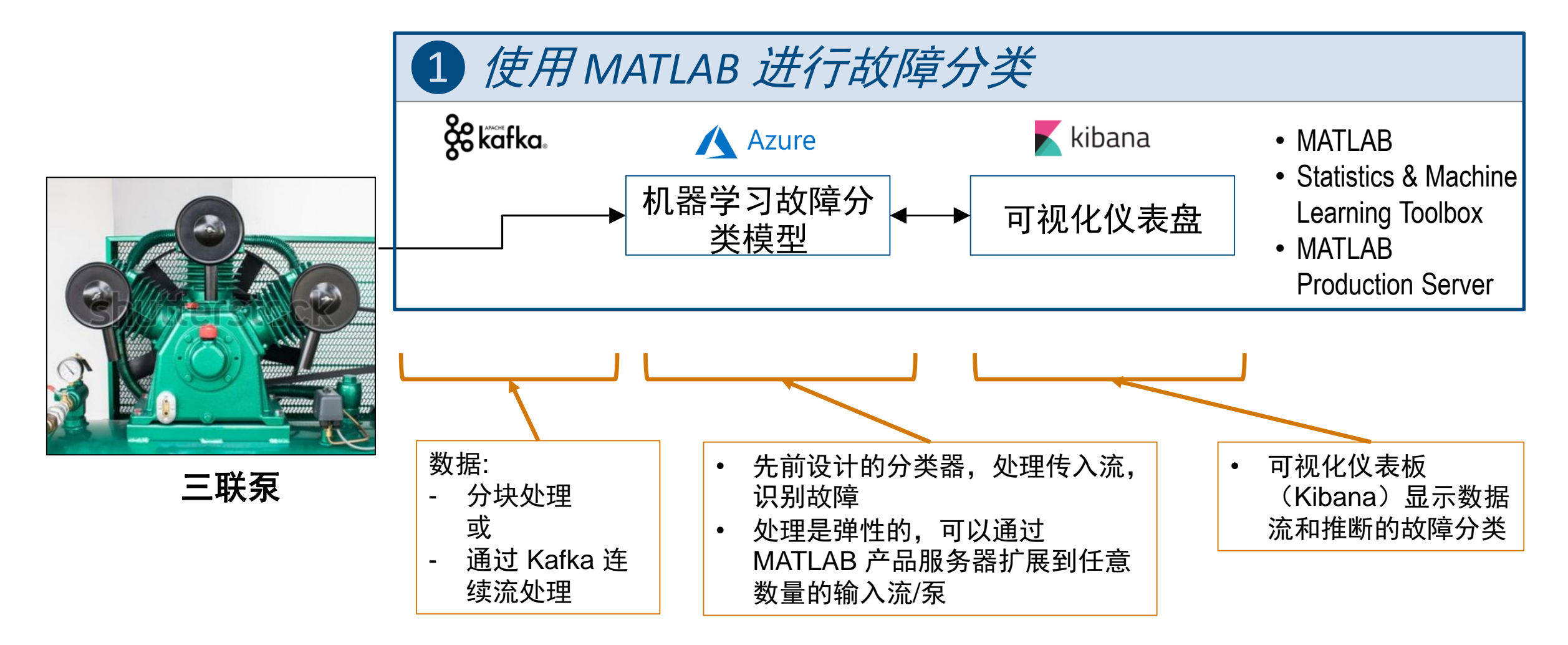

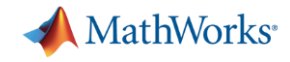

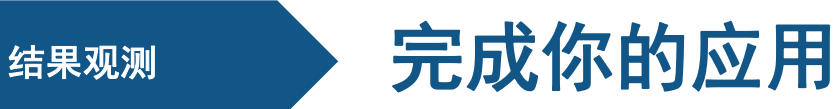

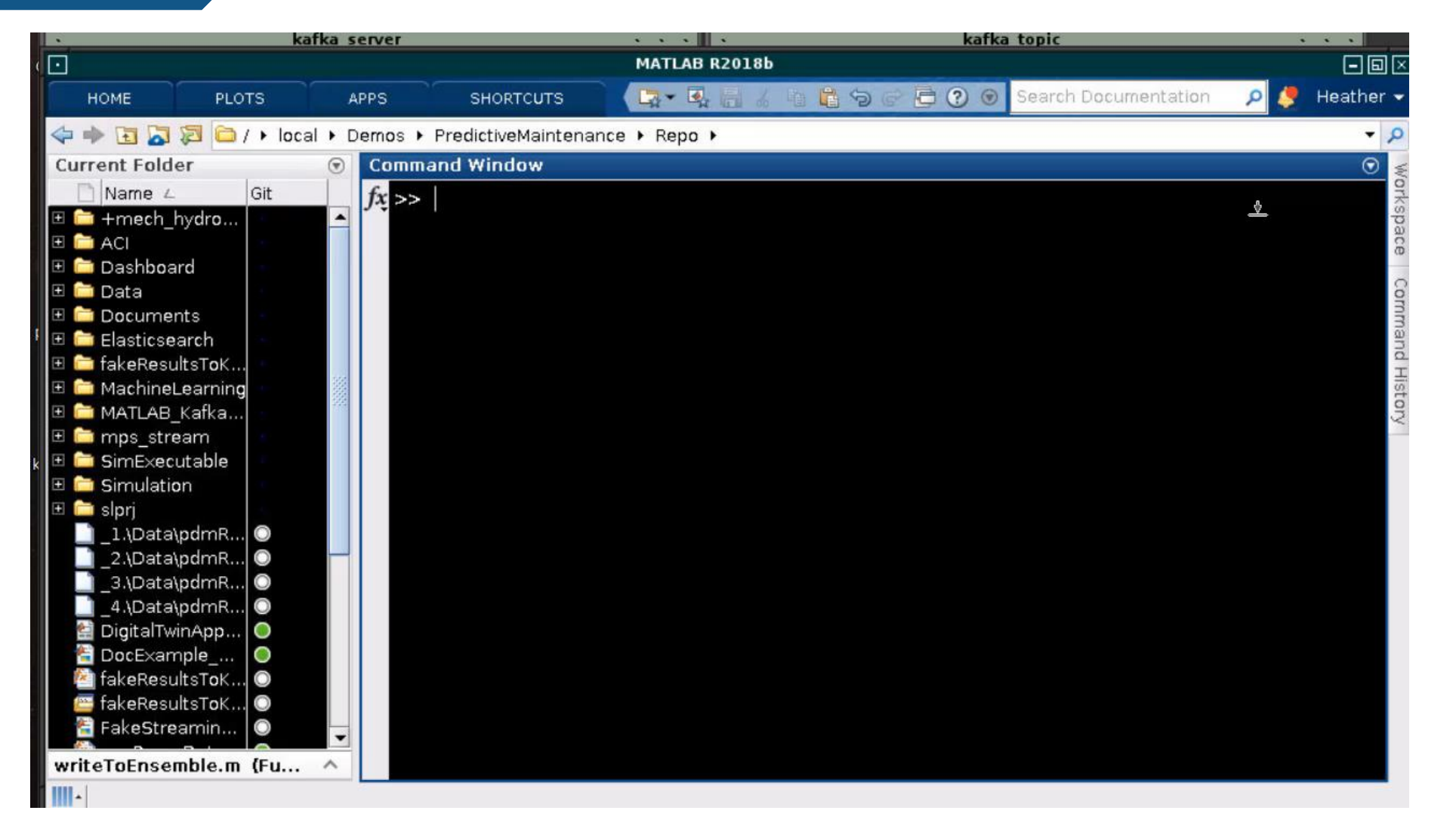

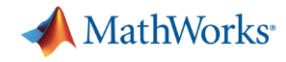

演示 **2**

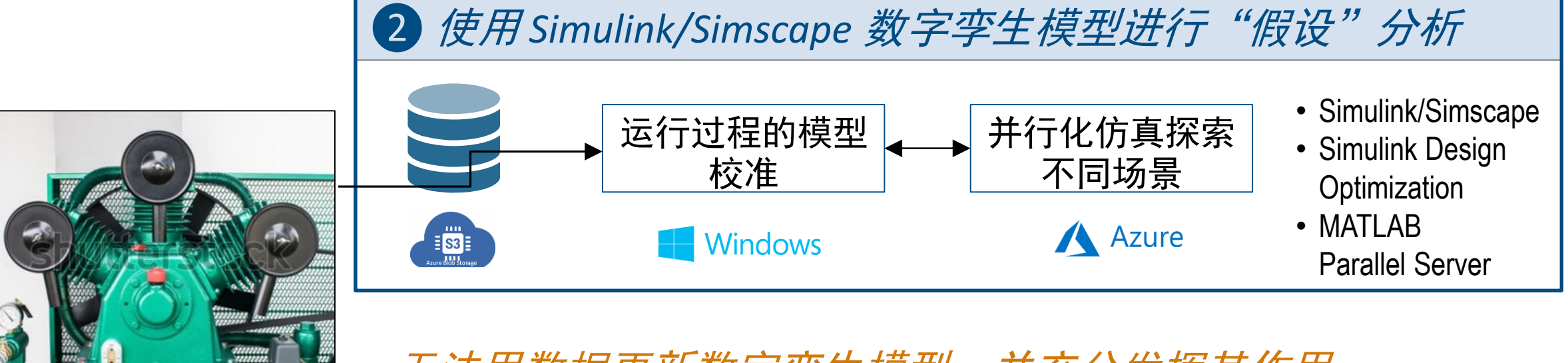

#### 无法用数据更新数字孪生模型,并充分发挥其作用

当前系统从泵中收集操作数据,但没有关于如何利用数据更新 数字孪生并将其应用于以可扩展方式运行假设分析的专业知识

三联泵

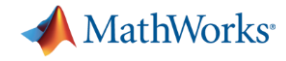

演示 **2**

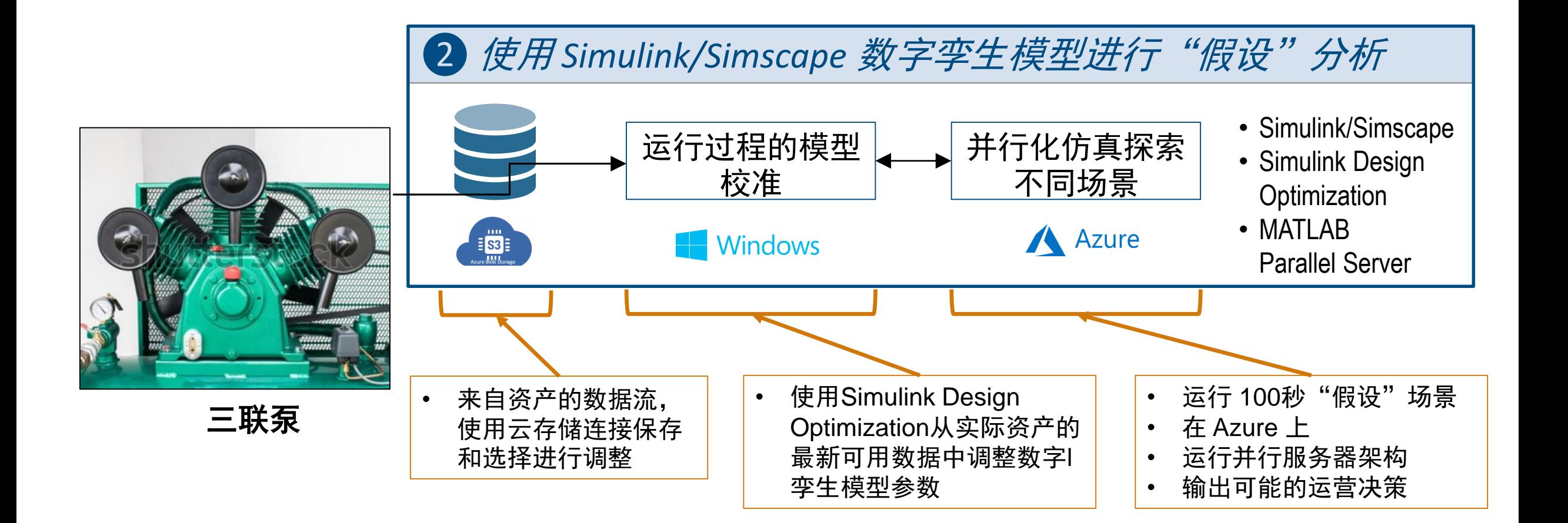

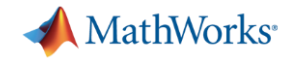

#### 演示*2* 部分*1*:在 *Azure* 上设置 *MATLAB* 参考架构

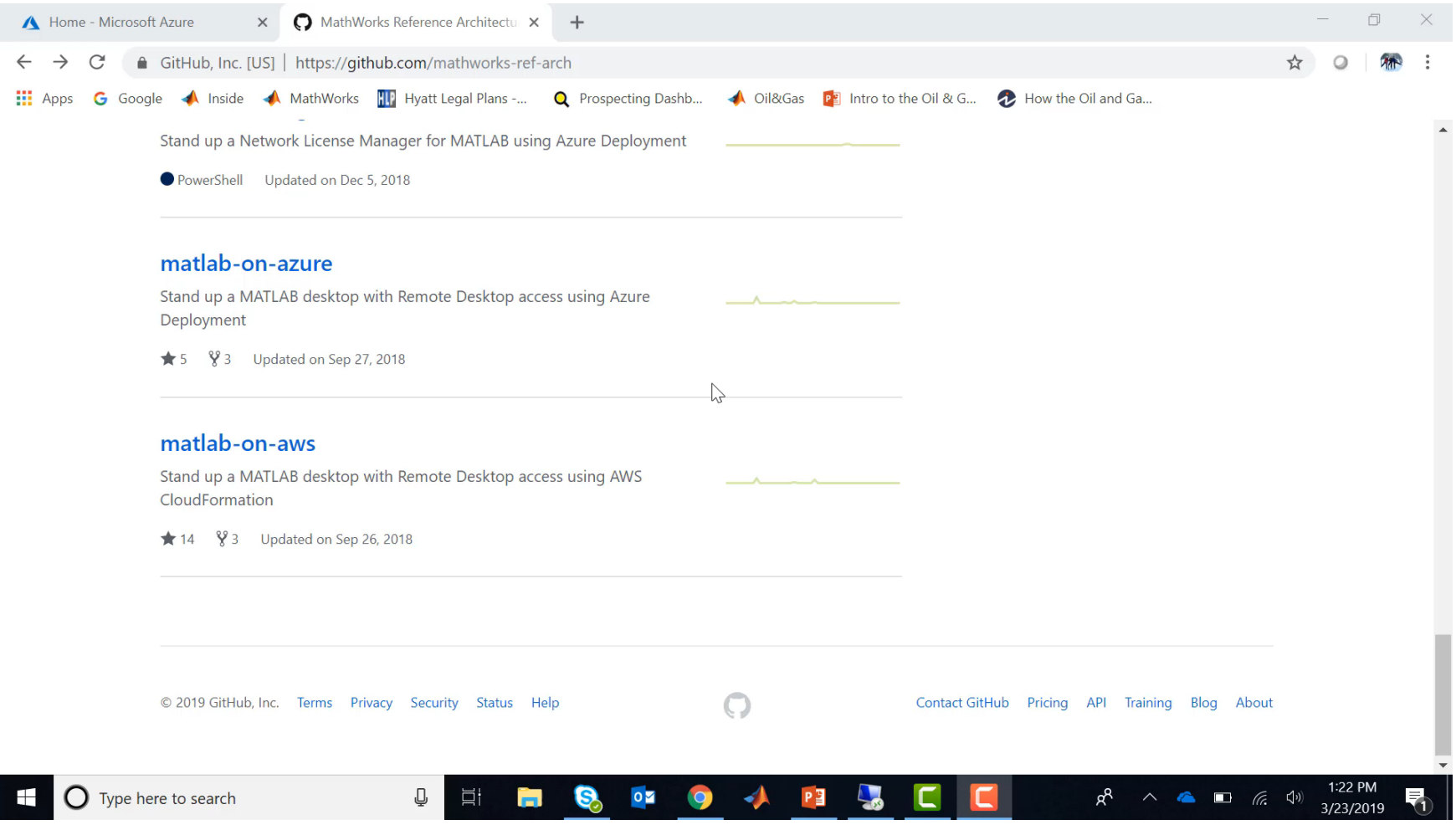

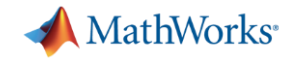

#### 演示*2* 部分*2:* 用参数估计更新数字孪生

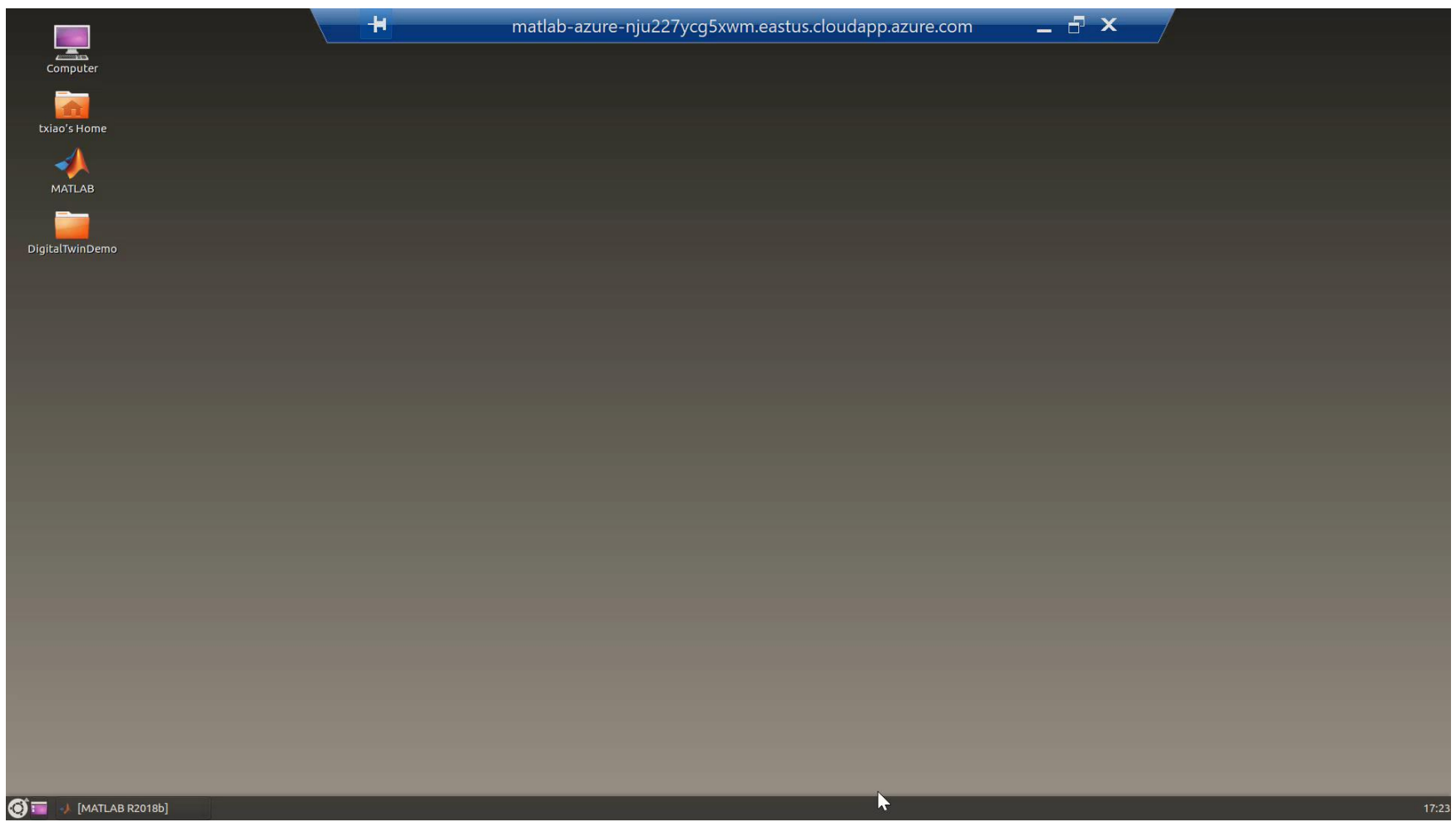

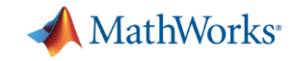

#### 演示*2* 部分*3:* 基于当前状态运行"假设"分析

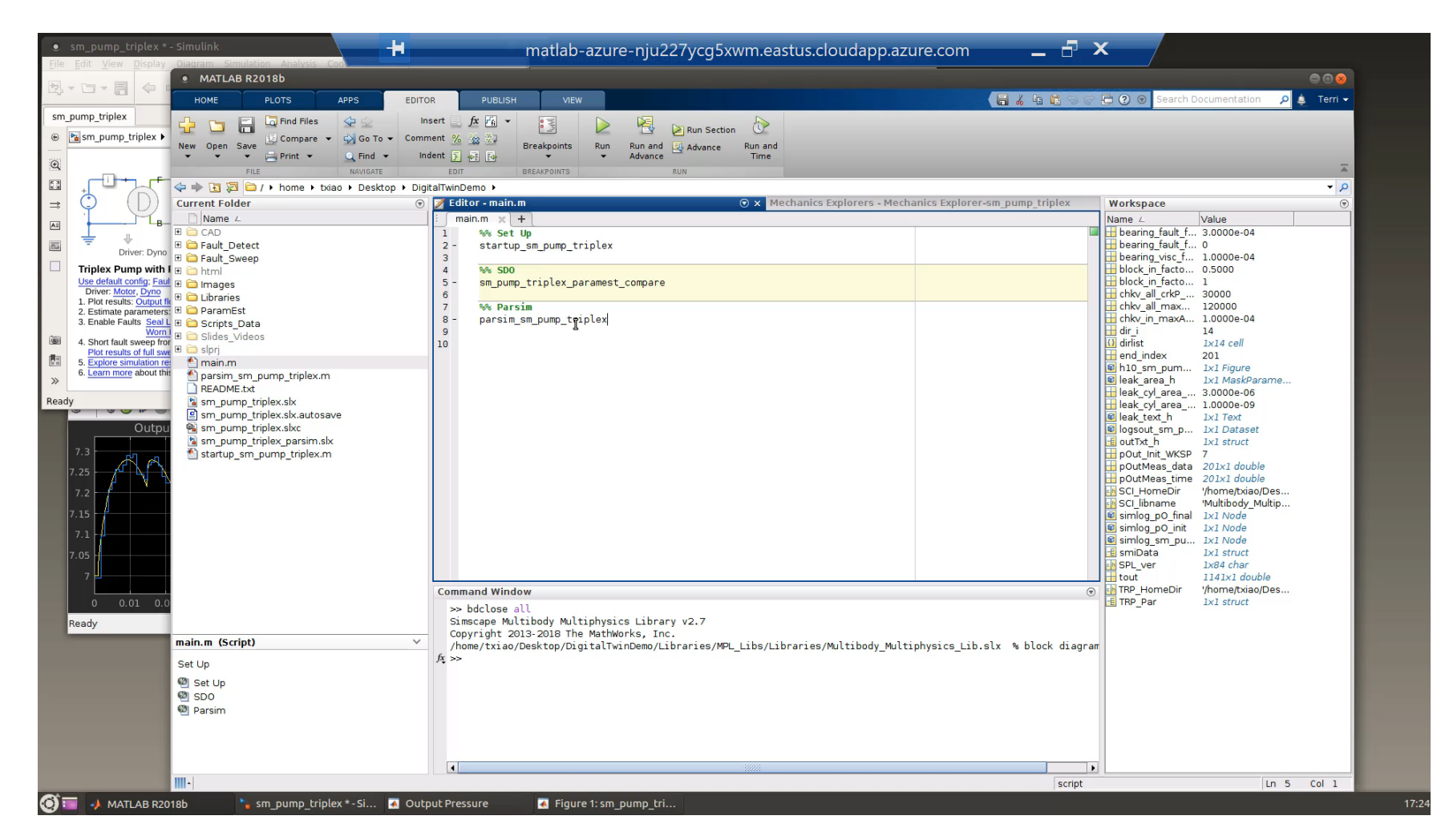

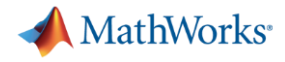

#### 更多选项

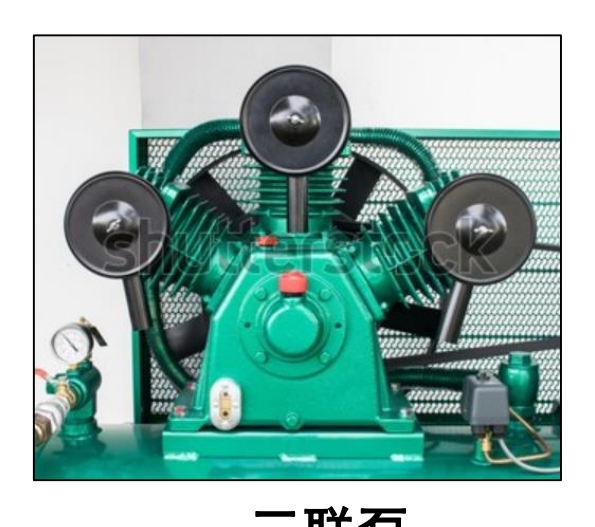

• 除了演示中显示的方法之外,还有其他方法可以使用 MATLAB 和 Simulink 来操作您的应用

- 包括直接在平台上运行 MATLAB 和 Simulink, 部署 编译后的应用,运行生成的代码等等
- 我们可以根据您的应用要求与您合作定义正确的达成 三联泵 方式

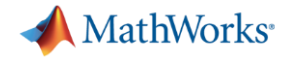

结论

▪ 您可以使用 MATLAB 和 Simulink 开发 IIoT 和数字孪生的应用, 充分发挥其强大的 建模、系统仿真和数据分析功能

▪ MathWorks 的项目支持团队和咨询团队可以帮助您从预测性维护、运营优化和大 规模数据管理等应用快速起步

## 采取行动: 请立即和我们讨论您的 lloT 和数字孪生的应用

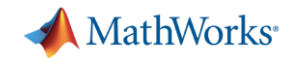

#### **IIoT** 和数字孪生相关解决方案

- 一种关于MathWorks IIoT[集成选项的观点](http://www.mathworks.com/iot)
- MathWorks[支持本地和公共云操作](http://www.mathworks.com/cloud)
- [物理建模](https://www.mathworks.com/solutions/physical-modeling.html)
- [预测性维护](https://www.mathworks.com/solutions/predictive-maintenance.html)
- [MATLAB](https://www.mathworks.com/solutions/data-science.html) 数据科学
- MathWorks [产品助力初创公司](http://www.mathworks.com/startups)
- 咨<u>询服务</u>
- [第三方链接](http://www.mathworks.com/connections)